Juli 2005

# AnTherm

Programmpaket zu Analyse der Thermischen Verhaltens von Baukonstruktionen mit Wärmebrücken

# Validierung des Programmpakets gemäß Europanorm EN ISO 10211-1:1996

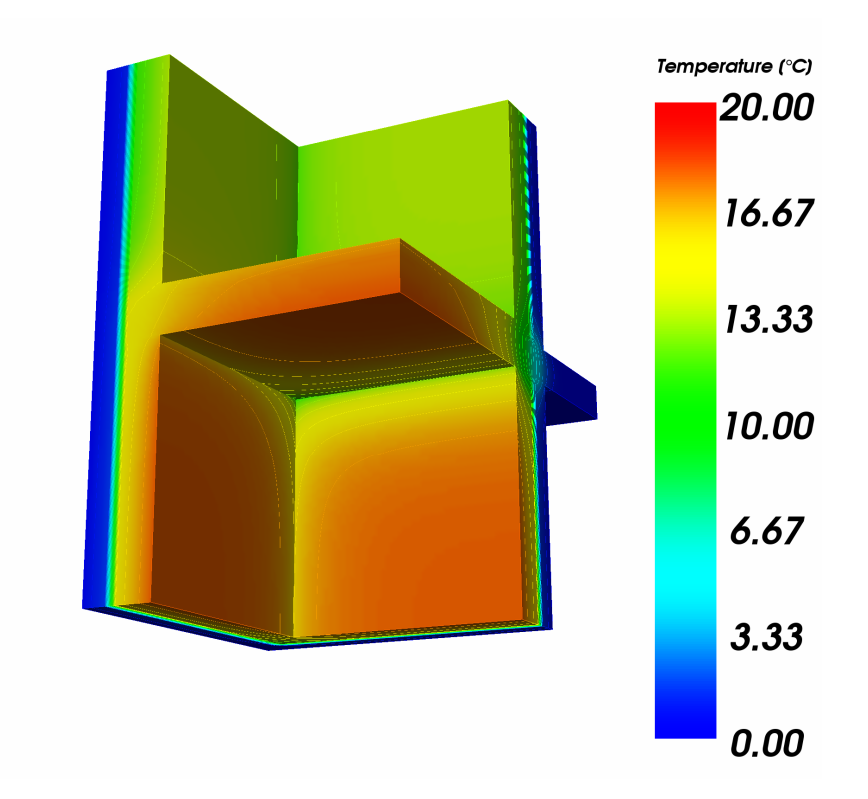

Conclusio: Die Version 1.0.5 des Programmpakets AnTherm entspricht allen Anforderungen, die gemäß EN ISO 10211-1:1996 an ein Rechenprogramm zu stellen sind, um als

> zwei- und dreidimensionales, stationäres Präzisionsverfahren ("Klasse A – Verfahren")

eingestuft werden zu können.

Juli 2005

### Programmpaket AnTherm V 1.0.5

# Bericht zur Durchrechnung der Validierungsbeispiele aus der EN ISO 10211-1:1996 mit Programmpaket Antherm

## 1. Einführung

In der EN ISO 10211-1:1996 "Wärmebrücken im Hochbau - Wärmeströme und Oberflächentemperaturen - Teil I: Allgemeine Berechnungsmethoden" ist in Anhang A das Validierungsverfahren angegeben, dem ein "Wärmebrücken-Programm" genügen muß, um als "genaues Verfahren" eingestuft werden zu können.

Programmpaket AnTherm genügt in der vorliegenden Version 1.0.5 allen in der EN ISO 10211- 1:1996 im genannten Zusammenhang aufgeführten Anforderungen an ein "genaues Verfahren" und ist daher als "dreidimensionales, stationäres Präzisionsverfahren" ("Klasse A") einzustufen.

Im Folgenden werden die mit Programmpaket AnTherm errechneten Ergebnisse für die drei in Anhang A der EN ISO 10211-1 aufgeführten Prüfreferenzfälle präsentiert und den in der EN ISO 10211-1 angeführten Ergebnissen gegenübergestellt.

## 2. Dokumentation der Ergebnisse

### 2.1 Prüfreferenzfall 1

Der zweidimensionalen Berechnung der Temperaturverteilung innerhalb einer "halben quadratischen Stütze" wurden in der Berechnung mit Programmpaket AnTherm die Maße 4.0 m x 8.0 m zugrunde gelegt. Die Wärmeleitfähigkeit des Säulen-Materials wurde mit 1.0 Wm<sup>-1</sup>K<sup>-1</sup> angenommen. Im Prüfreferenzfall 1 werden Oberflächentemperaturen als Randbedingungen vorgegeben. Für das Programm bedeutet dies, dass der Wärmeübergangswiderstand an den Oberflächen auf null zu setzen ist. Da in der vorliegenden AnTherm-Version nur Wärmeübergangskoeffizienten, also die Reziprokwerte der Wärmeübergangswiderstände eingegeben werden können, wurden die Wärmeübergangskoeffizienten sehr hoch (auf 10<sup>10</sup> Wm<sup>-2</sup>K<sup>-</sup> <sup>1</sup>) angesetzt. Der verbleibende Widerstand von  $10^{-10}$  m<sup>2</sup>KW<sup>-1</sup> ist im Rahmen der zu erreichenden Genauigkeit tolerierbar.

In folgender Abbildung ist die berechnete Temperaturverteilung mittels eines Falschfarbenbilds mit eingezeichneten Isothermen dargestellt.

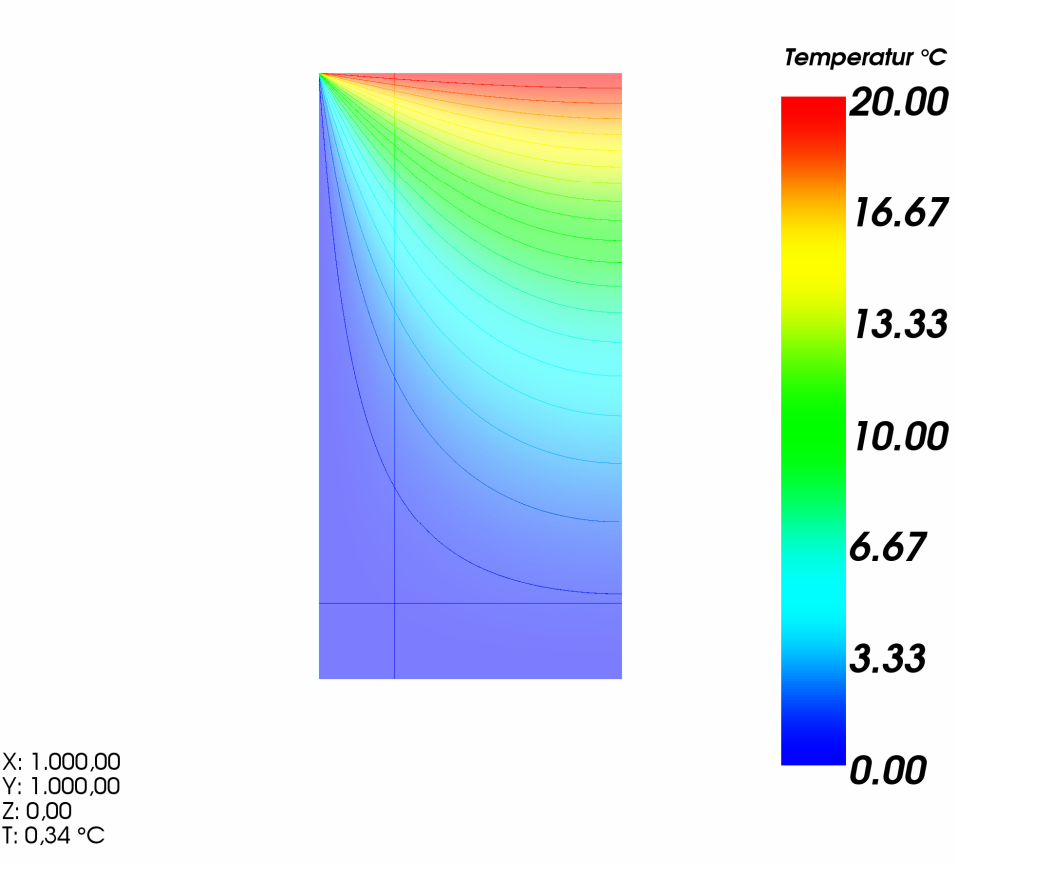

Abb. 1: Falschfarbenbild der berechneten Temperaturverteilung im Säulen-Querschnitt; die Isothermen sind im Intervall zwischen 1 °C und 19°C im Abstand von 1,0 K eingezeichnet.

Die errechnete Temperaturverteilung im Säulen-Querschnitt wurde mittels der von Programmpaket AnTherm gebotenen Möglichkeit, die Temperaturen an diskreten Punkten der Baukonstruktion auswerten zu lassen (Untermenü "Probepunkte"; Ansicht → Evaluierung & Berichte → Probepunkte) für einen Raster von 1.0 m x 1.0 m ausgewertet. Der erzeugte Programmausdruck mit den berechneten Temperaturen in den von der Norm vorgegebenen Rasterpunkten ist im Anhang A.1 dargestellt.

# Vergleich der von Programmpaket Antherm V1.0 errechneten Ergebnisse mit den in der EN ISO 10211-1 angegeben, analytisch errechneten Werten.

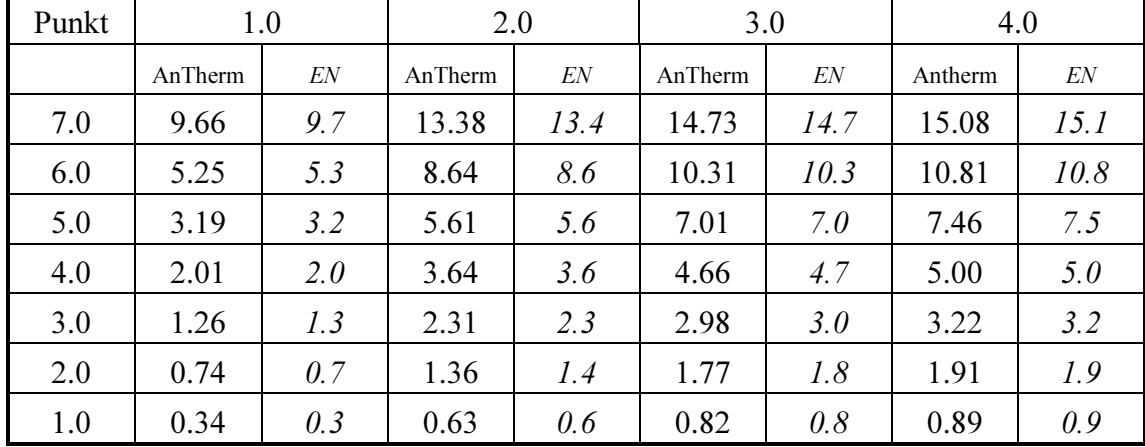

Tabelle 1: Temperaturen in den Rasterpunkten in °C;

AnTherm: berechnet mit Programmpaket AnTherm

EN: analytisch berechnete Werte gemäß EN ISO 10211-1:1996, Anhang A

Ergebnis: Unter Beachtung der durch die Rundungen bedingten Unsicherheiten besteht vollständige Übereinstimmung zwischen den von Programm AnTherm numerisch errechneten und den auf analytischem Wege ermittelten Werten.

### 2.2 Prüfreferenzfall 2

Die zweidimensionale Berechnung des Wärmedurchganges durch die in Bild A.2 des Anhangs A der EN ISO 10211-1:1996 skizzieren Baukonstruktion wurde über die von Programmpaket Antherm ermittelten thermischen Leitwerte durchgeführt. Der entsprechende Ergebnis-Ausdruck ist im Anhang A.2 zu finden.

Die Temperaturen in den in der EN ISO 10211-1 genannten Punkten wurde - analog zu Testreferenzfall 1- durch Verwendung der Programmoption "Probepunkte" ermittelt. Der erzeugte Programmausdruck mit den Temperaturen an den in der Norm angegebenen Punkten und die errechnete Leitwert-Matrix sind im Anhang A.2 dargestellt.

Die von Programmpaket Antherm rechnerisch ermittelte Temperaturverteilung zeigt folgende Abbildung anhand eines Falschfarbenbilds.

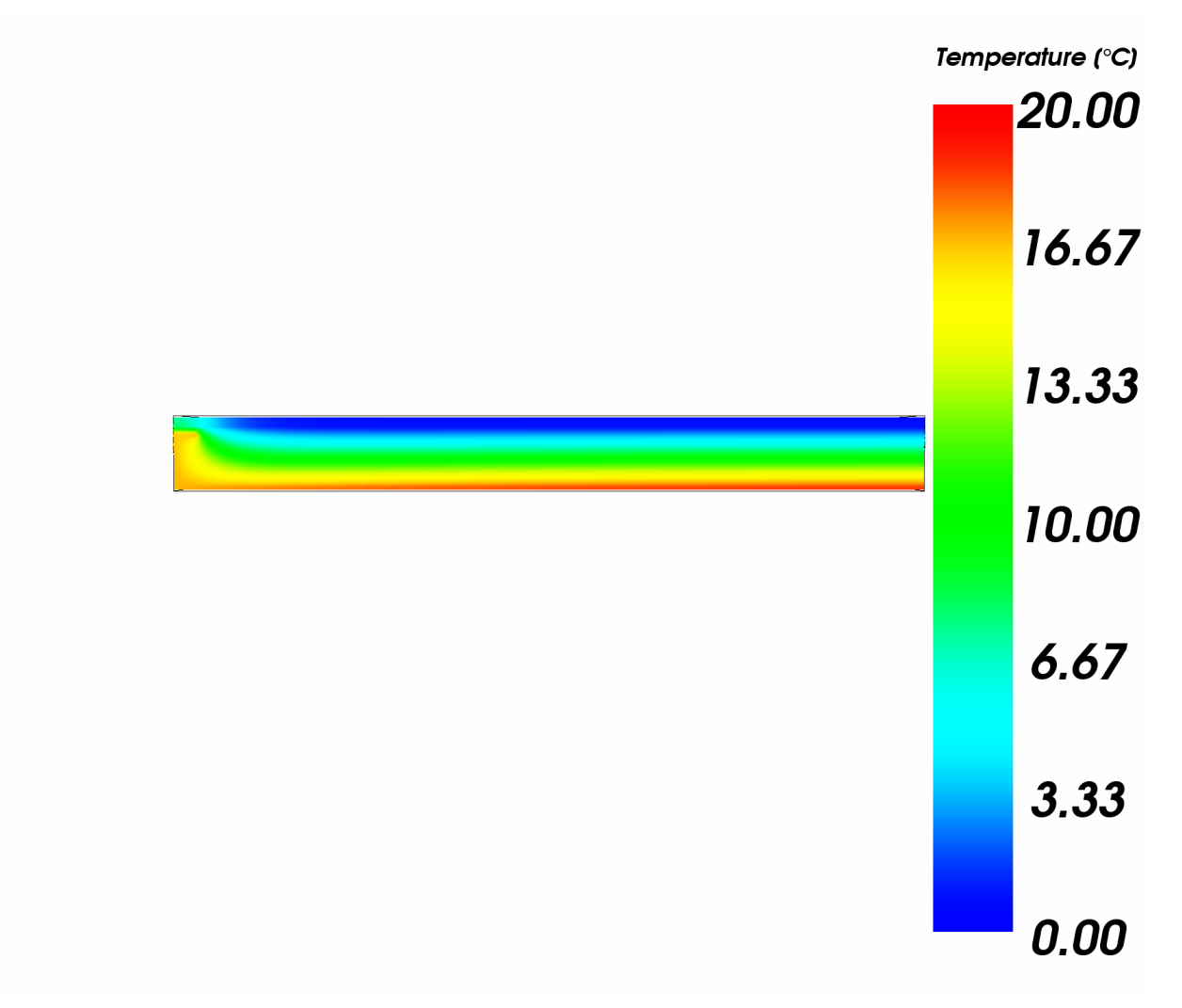

Abb. 2: Falschfarbenbild des berechneten Temperaturfelds

### Vergleich der von Programmpaket Antherm errechneten Ergebnisse mit den in der EN ISO 10211-1, Anhang A, Bild A.2, angegeben Werten.

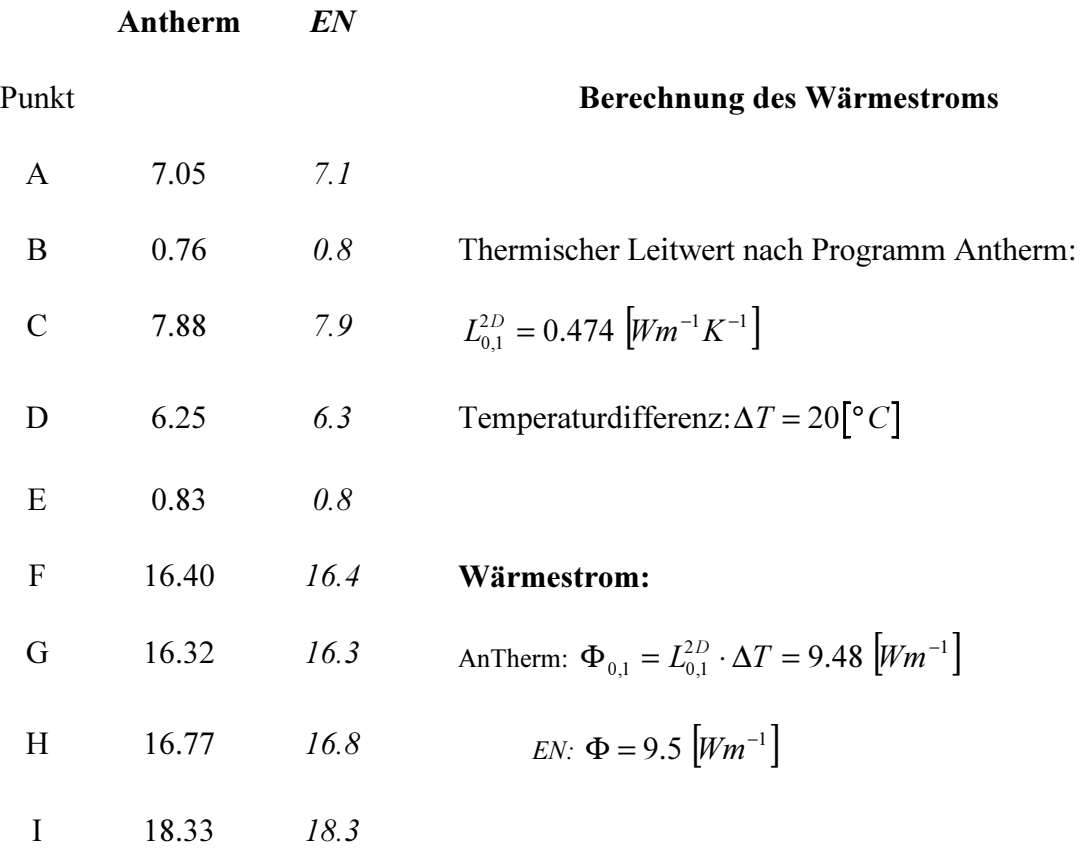

## Tabelle 2: Temperaturen in ausgewählten Punkten in °C und Wärmestrom durch die Baukonstruktion Antherm: berechnet mit Programmpaket Antherm

- EN: Werte gemäß EN ISO 10211-1:1996, Anhang A
- Ergebnis: Unter Beachtung der durch die Rundungen bedingten Unsicherheiten besteht vollständige Übereinstimmung zwischen den von Programm Antherm errechneten und den in der EN ISO 10211-1 angeführten Werten.

### 2.3 Prüfreferenzfall 3

Die dreidimensionale Berechnung der Wärmeströme zwischen Außenraum und den beiden Innenräumen, die durch die in Bild A.3 des Anhangs A der EN ISO 10211-1:1996 skizzierte Baukonstruktion thermisch verbunden sind, wurde über die von Programmpaket Antherm errechnete Matrix der thermischen Leitwerte durchgeführt. Der von AnTherm erzeugte Programmausdruck mit der rechnerisch ermittelten Leitwert-Matrix ist im Anhang A.3 dargestellt.

Die Temperaturen in den in der EN ISO 10211-1 genannten Punkten wurden - analog zu den Testreferenzfällen 1 und 2 - durch Verwendung der Programmoption "Probepunkte" ermittelt. Die der folgenden Tabelle zugrunde liegenden Antherm-Ergebnisausdrucke sind in Anhang A.3 zu finden.

### Vergleich der von Programmpaket AnTherm errechneten Ergebnisse mit den in der EN ISO 10211-1, Anhang A, Bild A.3, angegeben Werten.

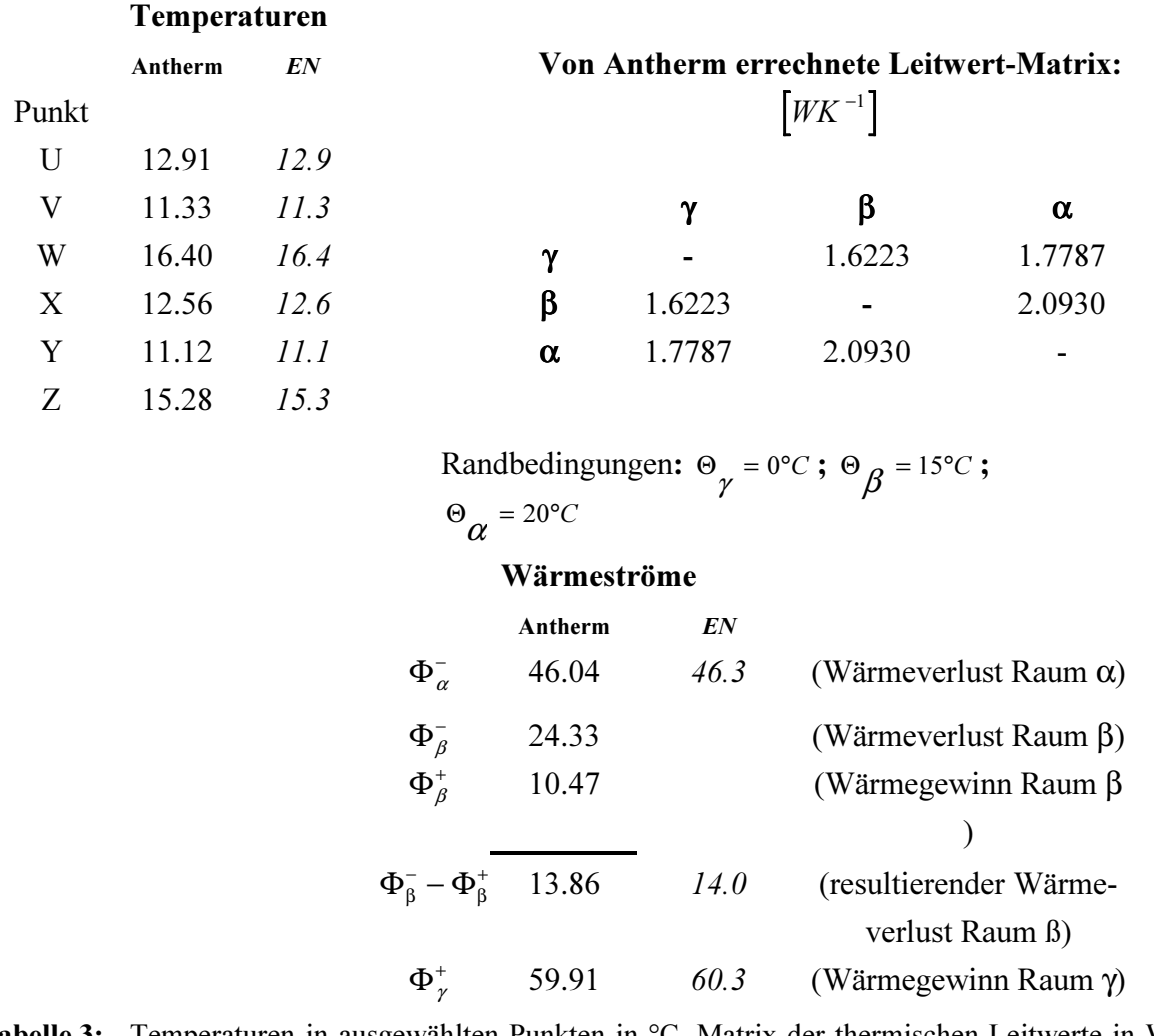

Tabelle 3: Temperaturen in ausgewählten Punkten in °C, Matrix der thermischen Leitwerte in WK<sup>-1</sup> und Wärmeströme zwischen den Räumen in W

AnTherm: berechnet mit Programmpaket AnTherm

EN: Werte gemäß EN ISO 10211-1:1996, Anhang A, Bild A.3

### Ergebnis:

A) Temperaturwerte für ausgewählte Punkte an der Oberfläche der Baukonstruktion

Die von Programmpakte Antherm berechnete Temperaturverteilung zeigt folgendes Falschfarbenbild.

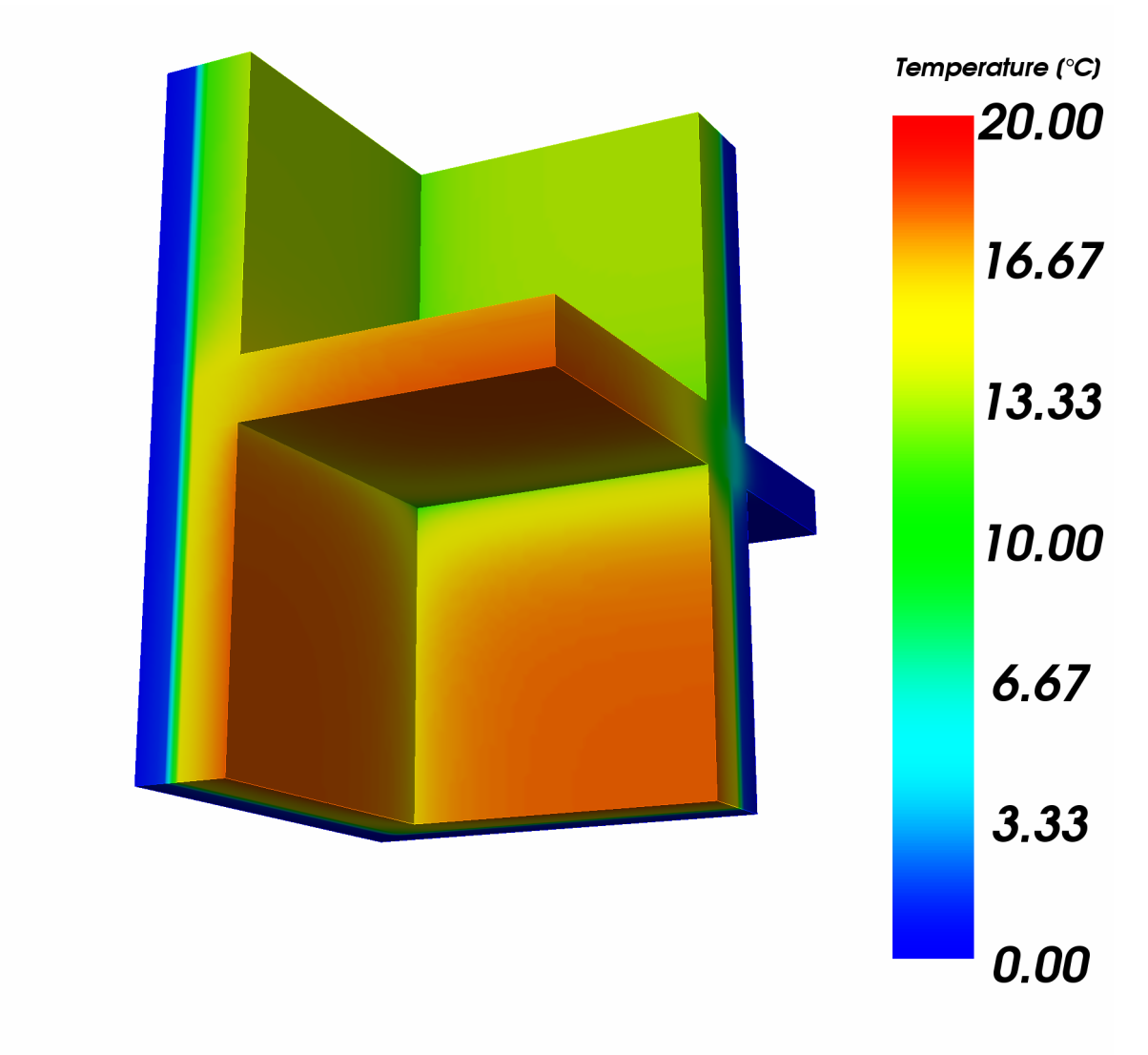

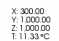

Abb. 3: Falschfarbenbild des berechneten Temperaturfelds

Wie in Tabelle 3 gezeigt, besteht unter Beachtung der durch die Rundungen bedingten Unsicherheiten vollständige Übereinstimmung zwischen den von Programmpaket AnTherm errechneten und den in der EN ISO 10211-1:1996 angeführten Werten.

### B) Wärmeströme zwischen den Räumen

Bezüglich der zwischen den drei Räumen auftretenden Wärmeströmen bestehen geringfügige Unterschiede zwischen den über die Leitwert-Matrix von AnTherm errechneten Werten und den in der EN ISO 10211-1 angeführten Werten. Die Unterschiede zwischen den von AnTherm berechneten Wärmeverlusten der Räume α und ß und den Wärmegewinnen des Außenraumes (Raum γ) und den in der EN ISO 10211-1:1996 angeführten Werten sind kleiner als 1.02 %. Somit wird die in der EN ISO 10211-1 aufgestellte Forderung, daß Abweichungen bezüglich der errechneten Wärmeströme kleiner als 2% sein müssen, von AnTherm erfüllt.

Anmerkung: Die kleine Unstimmigkeit zwischen den berechneten Wärmeflüssen von AnTherm und den Validierungs-Vorgaben traten in gleicher Weise auch bei der Validierung des Programmpakets WAEBRU auf. Da ein begründeter Verdacht besteht, dass der Fehler in der Größenordung von 1% beim ausgewiesenen Validierungsergebnis und nicht bei den von WAEBRU bzw. AnTherm errechneten Werten liegt, wurde ein entsprechender Einspruch bei der CEN-Arbeitsgruppe, die derzeit die EN ISO 10211-1 überarbeitet, eingebracht.

## 3. Conclusio

Das Programmpaket AnTherm entspricht allen Anforderungen, die gemäß EN ISO 10211-1:1996 an ein Rechenprogramm zu stellen sind. um dieses als dreidimensionales, stationäres, "genaues" Berechnungsverfahren einstufen zu können.

Ao. Univ. Prof. Dipl.-Ing. Dr. techn. Klaus Kreč e. h.

## Anhang A.1

## Prüfreferenzfall 1

Ausdrucke des Programmpakets AnTherm V1.0.5

A.1.1 Eingabedokumentation

A.1.2 Ergebnisausdruck "Probepunkte"

> Validierung Programmpaket AnTherm gemäß EN ISO 10211-1:1996, Anhang A Prüfreferenzfall 1 (siehe Bild A.1) stationäre 2D-Berechnung: K. Krec, März 2005

AnTherm (Code WALTER) Version 1.0.5 (c)T.Kornicki,all rights reserved

Datei: C:\Programme\tkornicki\AnTherm\Validierung\Fall\_1.antherm

#### Detailangaben zu der Bateilkonstruktioneingabe

Elements :

Schicht - Bez.: "homogene Schicht" Dicke= 1000

 Raumzelle - (0, 8000, 0) x (4000, 8010, 1000) Raumbez.: "Room 1" Oberfl.Bez.: "exteriour" Alpha=10000000000 Raumzelle - (-10, -10, 0) x (4000, 8000, 1000) Raumbez.: "Room 0" Oberfl.Bez.: "exteriour" Alpha=10000000000 Baustoffzelle - (0, 0, 0) x (4000, 8000, 1000) Bez.: "fictitious" Lambda=1

Rooms :

 Room 1 Room 0

Powers :

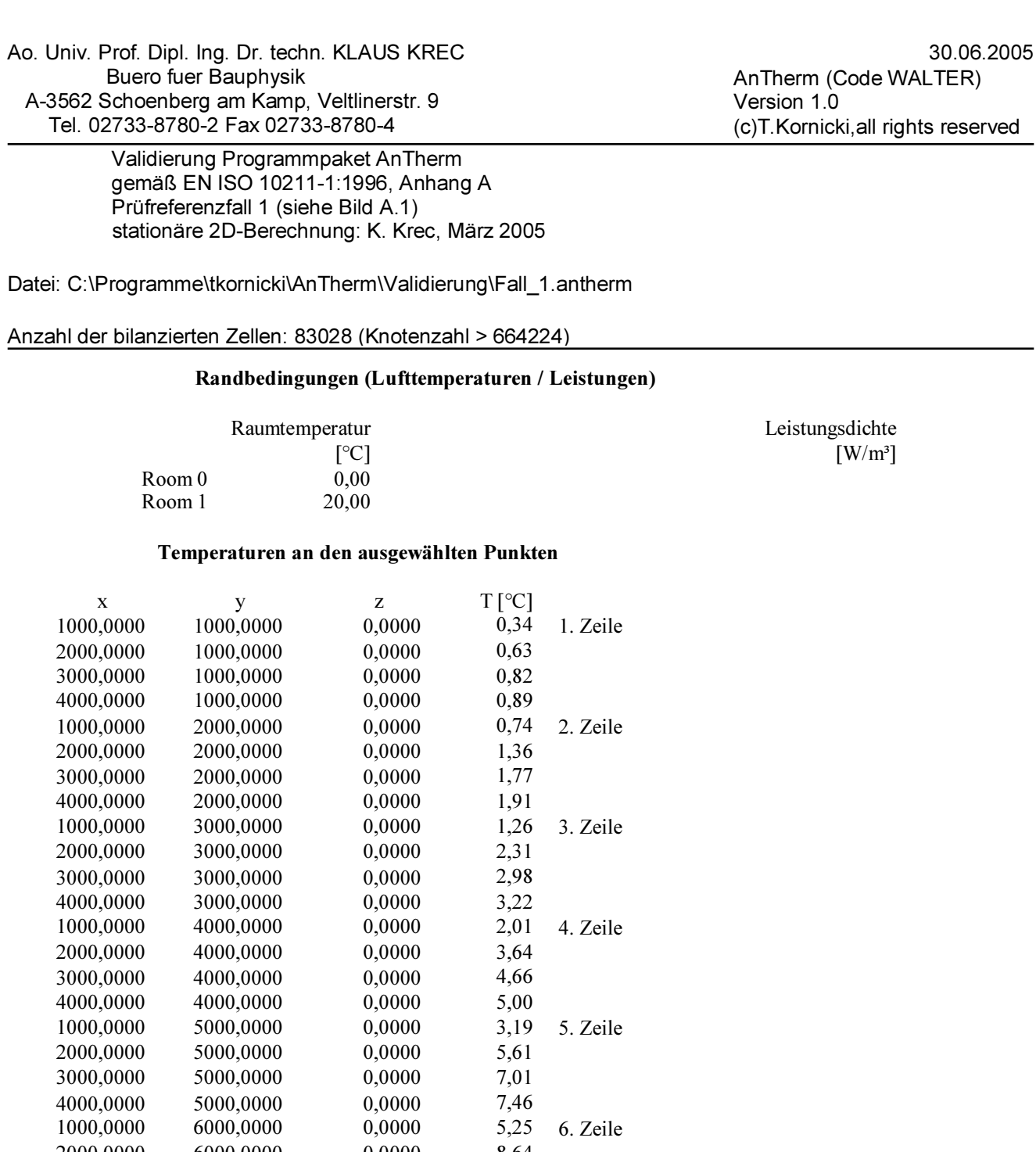

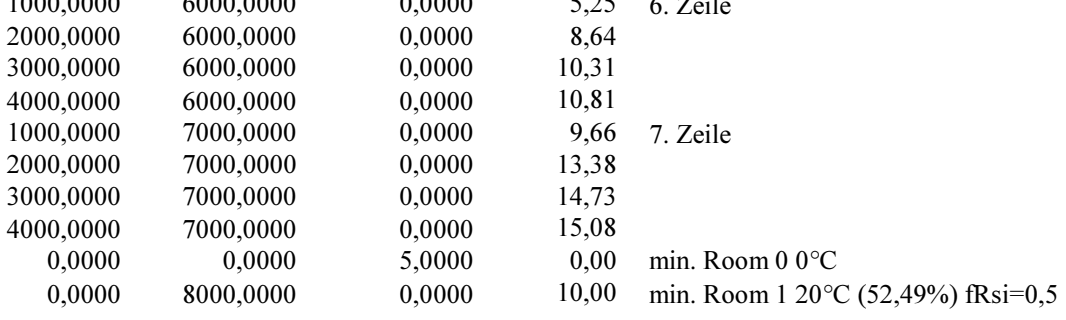

## Anhang A.2

## Prüfreferenzfall 2

Ausdrucke des Programmpakets AnTherm V1.0.5

A.2.1 Eingabedokumentation

A.2.2 Ergebnisausdruck "Leitwert-Matrix"

A.2.3 Ergebnisausdruck "Probepunkte"

 Validierung Programmpaket Antherm gemäß EN ISO 10211-1:1996, Anhang A Prüfreferenzfall 2 (siehe Bild A.2) stationäre 2D-Berechnung: K. Krec, Maerz 2005 AnTherm (Code WALTER) Version 1.0.5 (c)T.Kornicki,all rights reserved

Datei: C:\Programme\tkornicki\AnTherm\Validierung\Fall\_2.antherm

#### Detailangaben zu der Bateilkonstruktioneingabe

Elements :

Schicht - Bez.: "2D-Berechnung" Dicke= 1000

 Raumzelle - (0, -1, 0) x (500, 34, 1000) Raumbez.: "Raum 1" Oberfl.Bez.: "innen" Alpha=9,09090909090909 Raumzelle - (0, 24, 0) x (500, 49, 1000) Raumbez.: "Raum 0" Oberfl.Bez.: "aussen" Alpha=16,6666666666667 Baustoffzelle - (0, 0, 0) x (500, 1,5, 1000) Bez.: "Aluminium" Lambda=230 Baustoffzelle - (0, 1,5, 0) x (500, 41,5, 1000) Bez.: "Daemmstoff" Lambda=0,029 Baustoffzelle - (0, 36,5, 0) x (15, 41,5, 1000) Bez.: "Material 2" Lambda=0,12 Baustoffzelle - (0, 41,5, 0) x (500, 47,5, 1000) Bez.: "Material 1" Lambda=1,15 Baustoffzelle - (0, 0, 0) x (1,5, 36,5, 1000) Bez.: "Aluminium" Lambda=230 Baustoffzelle - (0, 35, 0) x (15, 36,5, 1000) Bez.: "Aluminium" Lambda=230

Rooms :

 Raum 1 Raum 0

Powers :

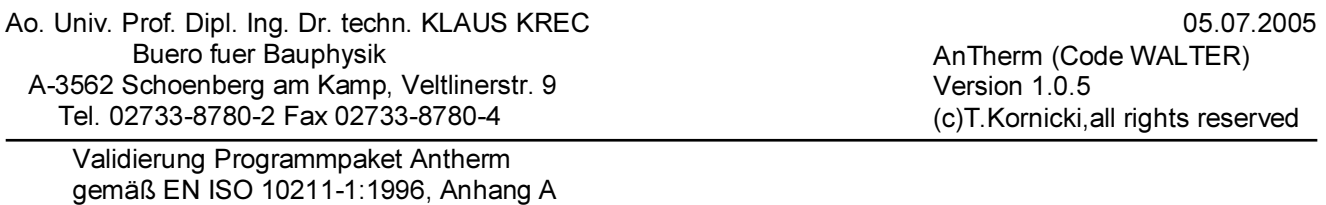

Datei: C:\Programme\tkornicki\AnTherm\Validierung\Fall\_2.antherm

stationäre 2D-Berechnung: K. Krec, Maerz 2005

### Anzahl der bilanzierten Zellen: 11022

Prüfreferenzfall 2 (siehe Bild A.2)

### Thermische Leitwerte [W / K]

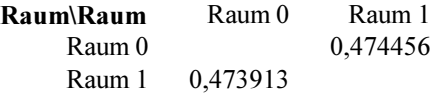

#### Genauigkeitsangaben

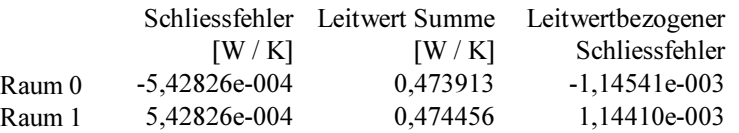

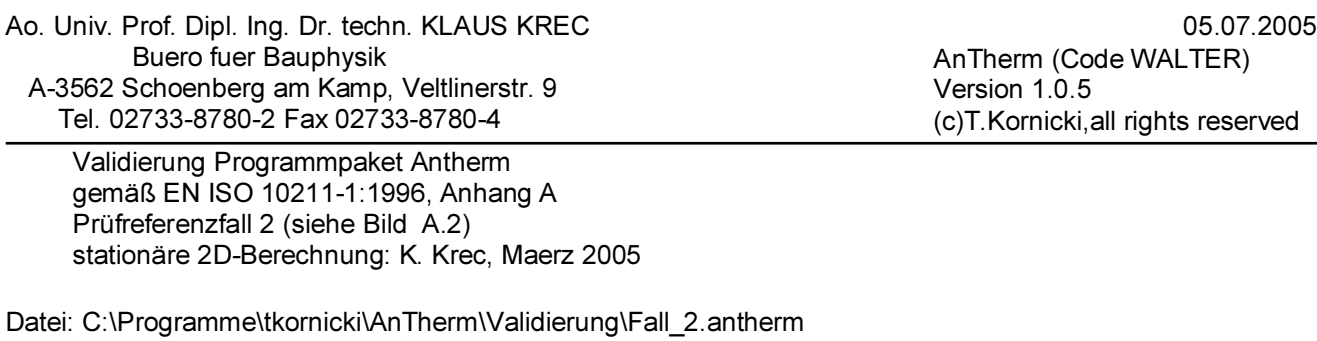

Anzahl der bilanzierten Zellen: 11022 (Knotenzahl = 134469)

### Randbedingungen (Lufttemperaturen / Leistungen)

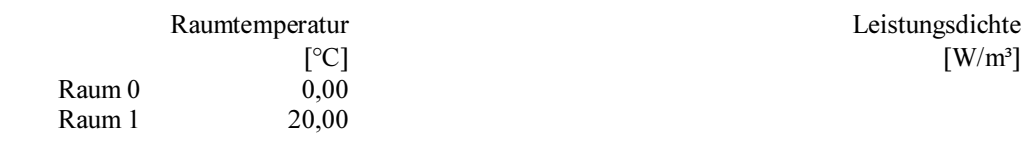

#### Temperaturen an den ausgewählten Punkten

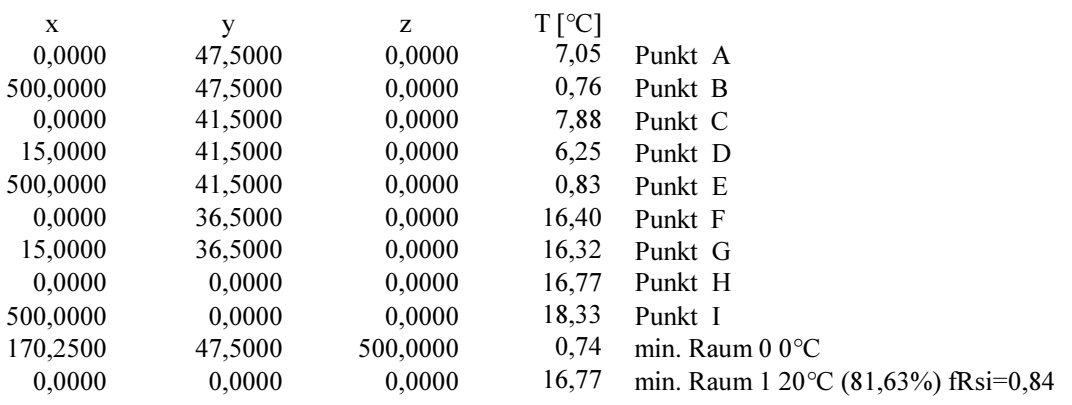

## Anhang A.3

## Prüfreferenzfall 3

Ausdrucke des Programmpakets AnTherm V1.0.5

## A.3.1 Eingabedokumentation

A.3.2 Ergebnisausdruck "Leitwert-Matrix"

A.3.3 Ergebnisausdruck "Probepunkte"

> Validierung Programmpaket AnTherm gemäß EN ISO 10211-1:1995, Anhang A Prüfreferenzfall 3 (siehe Bild A.3) stationäre 3D-Berechnung: K. Krec, März 2005

AnTherm (Code WALTER) Version 1.0.5 (c)T.Kornicki,all rights reserved

Datei: C:\Programme\tkornicki\AnTherm\Validierung\Fall\_3.antherm

#### Detailangaben zu der Bateilkonstruktioneingabe

Elements :

Schicht - Bez.: "floor/ceiling" Dicke= 1000

 Raumzelle - (-610, 0, 0) x (0, 2150, 1000) Raumbez.: "Raum 0" Oberfl.Bez.: "exteriour environment" Alpha=20 Raumzelle - (300, 1200, 0) x (1300, 2150, 1000) Raumbez.: "Raum 1" Oberfl.Bez.: "room 1" Alpha=5 Raumzelle - (300, 0, 0) x (1300, 1000, 1000) Raumbez.: "Raum 2" Oberfl.Bez.: "room 2" Alpha=5 Baustoffzelle - (0, 0, 0) x (100, 2150, 1000) Bez.: "Material 3" Lambda=1 Baustoffzelle - (100, 0, 0) x (150, 2150, 1000) Bez.: "Material 2" Lambda=0,04 Baustoffzelle - (150, 0, 0) x (300, 2150, 1000) Bez.: "Material 1" Lambda=0,7 Baustoffzelle - (-600, 1000, 0) x (1300, 1150, 1000) Bez.: "Material 4" Lambda=2,5 Baustoffzelle - (300, 1150, 0) x (1300, 1200, 1000) Bez.: "Material 5" Lambda=1

Schicht - Bez.: "load bearing wall" Dicke= 150

 Raumzelle - (-610, 0, 1000) x (0, 2150, 1150) Raumbez.: "Raum 0" Oberfl.Bez.: "exteriour environment" Alpha=20 Baustoffzelle - (0, 0, 1000) x (100, 2150, 1150) Bez.: "Material 3" Lambda=1 Baustoffzelle - (100, 0, 1000) x (150, 2150, 1150) Bez.: "Material 2" Lambda=0,04 Baustoffzelle - (150, 0, 1000) x (1300, 2150, 1150) Bez.: "Material 1" Lambda=0,7 Baustoffzelle - (-600, 1000, 1000) x (1300, 1150, 1150) Bez.: "Material 4" Lambda=2,5

Schicht - Bez.: "insulation" Dicke= 50

 Raumzelle - (-610, 0, 1150) x (0, 2150, 1200) Raumbez.: "Raum 0" Oberfl.Bez.: "exteriour environment" Alpha=20 Baustoffzelle - (0, 0, 1150) x (100, 2150, 1200) Bez.: "Material 3" Lambda=1 Baustoffzelle - (100, 0, 1150) x (1300, 2150, 1200) Bez.: "Material 2" Lambda=0,04

Schicht - Bez.: "exteriour wall" Dicke= 100

 Raumzelle - (-610, 0, 1200) x (0, 2150, 1300) Raumbez.: "Raum 0" Oberfl.Bez.: "exteriour environment" Alpha=20 Baustoffzelle - (0, 0, 1200) x (1300, 2150, 1300) Bez.: "Material 3" Lambda=1

Schicht - Bez.: "exteriour room" Dicke= 50

Raumzelle - (-610, 0, 1300) x (1300, 2150, 1350) Raumbez.: "Raum 0" Oberfl.Bez.: "exteriour environment" Alpha=20

Rooms :

 Raum 0 Raum 1 Raum 2

Powers :

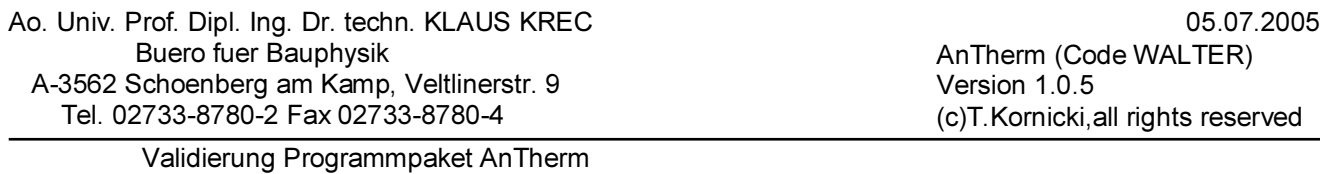

 gemäß EN ISO 10211-1:1996, Anhang A Prüfreferenzfall 3 (siehe Bild A.3) stationäre 3D-Berechnung: K. Krec, März 2005

Datei: C:\Programme\tkornicki\AnTherm\Validierung\Fall\_3.antherm

### Anzahl der bilanzierten Zellen: 511487

### Thermische Leitwerte [W / K]

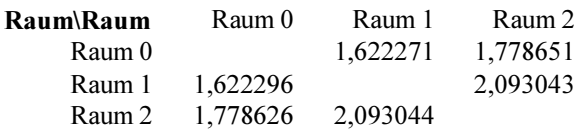

### Genauigkeitsangaben

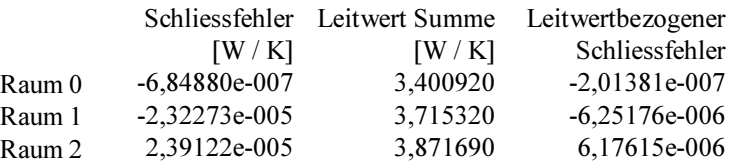

> Validierung Programmpaket AnTherm gemäß EN ISO 10211-1:1996, Anhang A Prüfreferenzfall 3 (siehe Bild A.3) stationäre 3D-Berechnung: K. Krec, März 2005

Datei: C:\Programme\tkornicki\AnTherm\Validierung\Fall\_3.antherm

Anzahl der bilanzierten Zellen: 511487 (Knotenzahl = 4206823)

#### Randbedingungen (Lufttemperaturen / Leistungen)

Leistungsdichte  $\left[\text{W/m}^3\right]$ Raumtemperatur  $\lceil$ <sup>o</sup>C] Raum 0 0,00<br>Raum 1 15.00 Raum 1 15,00<br>Raum 2 20,00 Raum 2

#### Temperaturen an den ausgewählten Punkten

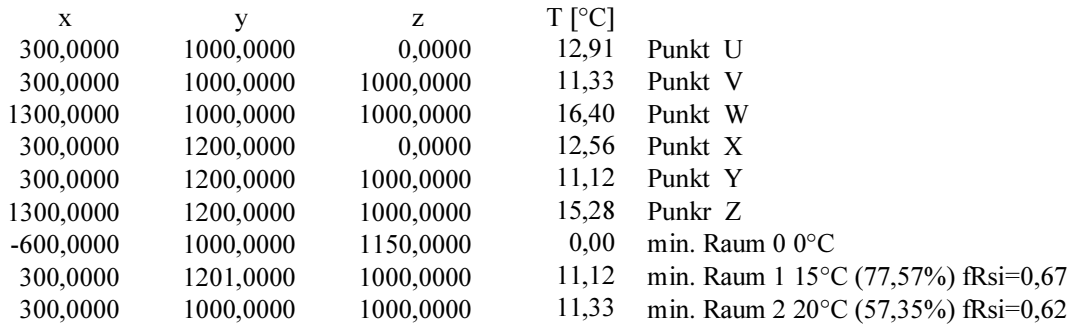

AnTherm (Code WALTER) Version 1.0.5 (c)T.Kornicki,all rights reserved